## МИНИСТЕРСТВО НАУКИ И ВЫСШЕГО ОБРАЗОВАНИЯ РОССИЙСКОЙ ФЕДЕРАЦИИ ФГБОУ ВО «БАШКИРСКИЙ ГОСУДАРСТВЕННЫЙ УНИВЕРСИТЕТ» ГЕОГРАФИЧЕСКИЙ ФАКУЛЬТЕТ

Утверждено: на заседании кафедры физической географии, картографии и геодезии протокол №12 от 14 июня 2019 г.

Согласовано: Председатель УМК географического факультета

И.о. зав. кафедрой //А.Ф. Нигматуллин

 $\rightarrow$  Ю.В. Фаронова

# **РАБОЧАЯ ПРОГРАММА ДИСЦИПЛИНЫ (МОДУЛЯ)**

Дисциплина «Специализированный ГИС практикум по геодезии»

Вариативная часть

**программа бакалавриата**

Направление подготовки 05.03.02 География

Направленность (профиль) подготовки Общая география

> Квалификация бакалавр

Разработчик (составитель):

газраоотчик (составитель).<br>Старший преподаватель И.И. И.Ю. Сайфуллин

Для приема: 2019 г.

Уфа – 2019 г.

Составитель: И.Ю. Сайфуллин, канд. биол. наук, старший преподаватель кафедры физической географии, картографии и геодезии

Рабочая программа дисциплины утверждена на заседании кафедры протокол № 12 от 14 июня 2019 г.

Дополнения и изменения, внесенные в рабочую программу дисциплины, утверждены на заседании кафедры \_\_\_\_\_\_\_\_\_\_\_\_\_\_\_\_\_\_\_\_\_\_\_\_\_\_\_\_\_\_\_\_\_\_\_\_\_\_\_\_\_\_\_\_\_\_\_\_\_\_\_\_,

протокол  $\mathcal{N}_2$  \_\_\_\_\_ от « \_\_\_\_ » \_\_\_\_\_\_\_\_\_\_\_\_ 20 \_ г.

Заведующий кафедрой \_\_\_\_\_\_\_\_\_\_\_\_\_\_\_\_\_\_\_/ \_\_\_\_\_\_\_\_\_\_\_\_\_\_\_\_\_\_\_/

Дополнения и изменения, внесенные в рабочую программу дисциплины, утверждены на заседании кафедры

протокол № \_\_\_\_ от «\_\_\_\_» \_\_\_\_\_\_\_\_\_\_\_\_\_\_\_\_\_\_ 20 \_ г.

Заведующий кафедрой \_\_\_\_\_\_\_\_\_\_\_\_\_\_\_\_\_\_\_/ \_\_\_\_\_\_\_\_\_\_\_\_\_\_\_\_\_\_\_/

Дополнения и изменения, внесенные в рабочую программу дисциплины, утверждены на заседании кафедры \_\_\_\_\_\_\_\_\_\_\_\_\_\_\_\_\_\_\_\_\_\_\_\_\_\_\_\_\_\_\_\_\_\_\_\_\_\_\_\_\_\_\_\_\_\_\_\_\_\_\_\_,

протокол  $N_2$  or «  $\rightarrow$  20 г.

Заведующий кафедрой  $\frac{1}{2}$ 

Дополнения и изменения, внесенные в рабочую программу дисциплины, утверждены на заседании кафедры

протокол №  $\_\_$  от « $\_\_$  »  $\_\_$  20 \_ г.

Заведующий кафедрой **\_\_\_\_\_\_\_\_\_\_\_\_\_\_\_\_\_\_\_/ \_\_\_\_\_\_\_\_\_\_\_\_\_\_\_\_\_\_\_/**

## **Список документов и материалов**

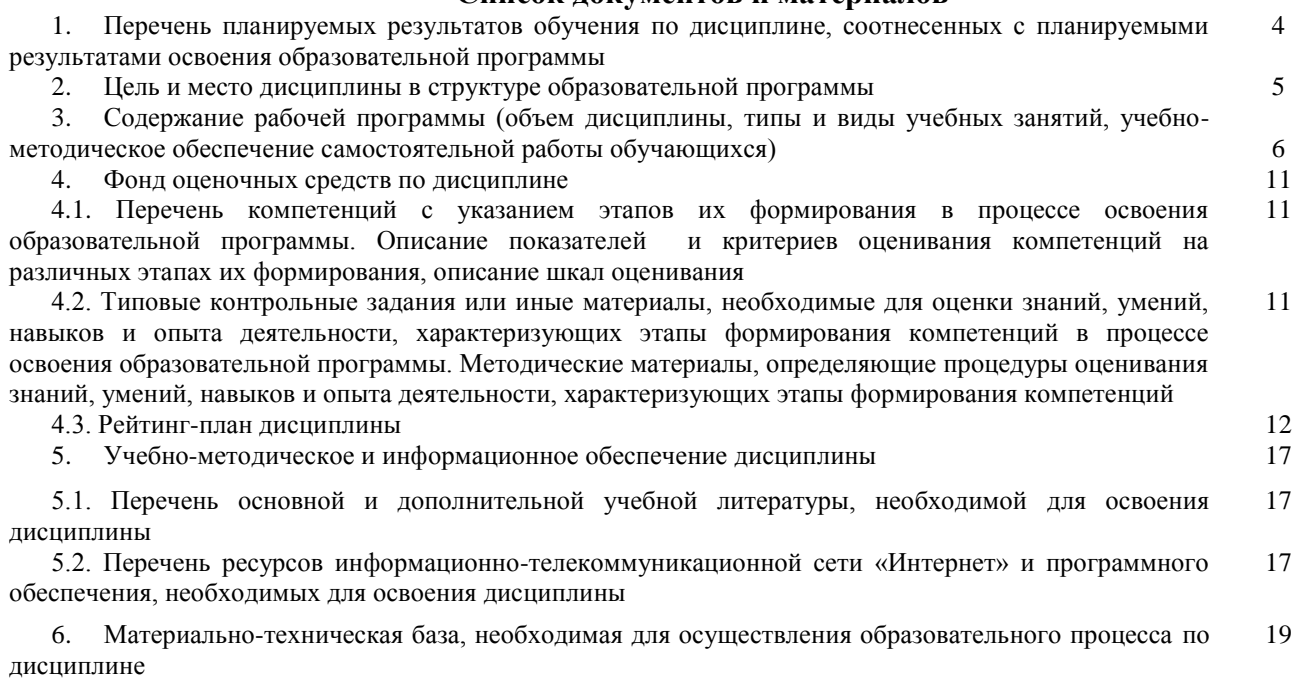

## **1. Перечень планируемых результатов обучения по дисциплине, соотнесенных с планируемыми результатами освоения образовательной программы**  *(с ориентацией на карты компетенций)*

В результате освоения образовательной программы обучающийся должен овладеть следующими результатами обучения по дисциплине:

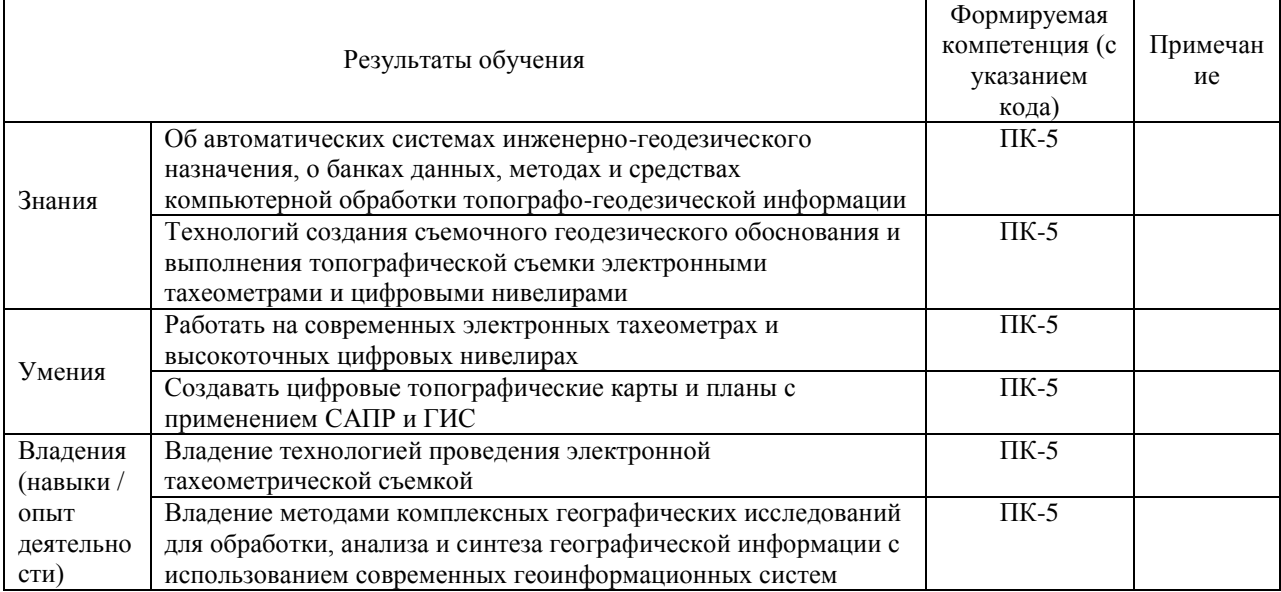

## Компетенции

ПК-5: способностью применять методы комплексных географических исследований для обработки, анализа и синтеза географической информации, географического прогнозирования, планирования и проектирования природоохранной и хозяйственной деятельности

### **2. Место дисциплины в структуре образовательной программы**

Дисциплина «Специализированный ГИС практикум по геодезии» относится к вариативной части.

Дисциплина изучается на 4 курсе в 7 семестре.

Целью изучения дисциплины заключается в получении студентами системы знаний, умений и навыков в области автоматизации методов и средств топографо-геодезических работ, методов и технологии обработки пространственной информации, создания географической базы и банков данных при составлении топографических планов.

Для освоения дисциплины необходимы компетенции, сформированные в рамках изучения следующих дисциплин:

Общая геодезия – методы, способы и приборы при производстве геодезических измерений;

Математика – геометрия, алгебра, определители и системы уравнений, дифференциальное исчисление функции одной переменной, основы теории вероятности и математической статистики, матричное исчисление.

# **3. Содержание рабочей программы (объем дисциплины, типы и виды учебных занятий, учебно-методическое обеспечение самостоятельной работы обучающихся)**

## МИНОБРНАУКИ РОССИИ ФГБОУ ВО «БАШКИРСКИЙ ГОСУДАРСТВЕННЫЙ УНИВЕРСИТЕТ» ГЕОГРАФИЧЕСКИЙ ФАКУЛЬТЕТ

# **СОДЕРЖАНИЕ РАБОЧЕЙ ПРОГРАММЫ**

# дисциплины «Специализированный ГИС практикум по геодезии» на 7 семестр

# очная форма обучения

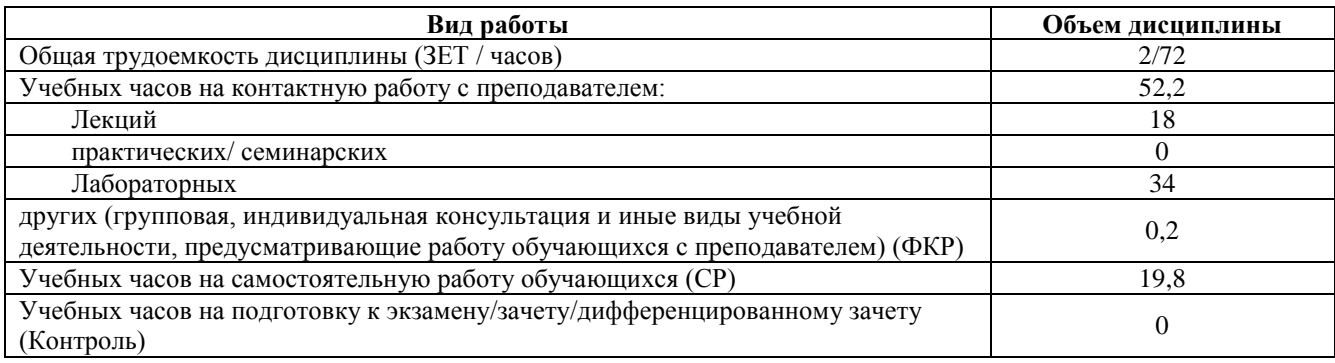

Форма контроля: Зачет 7 семестр

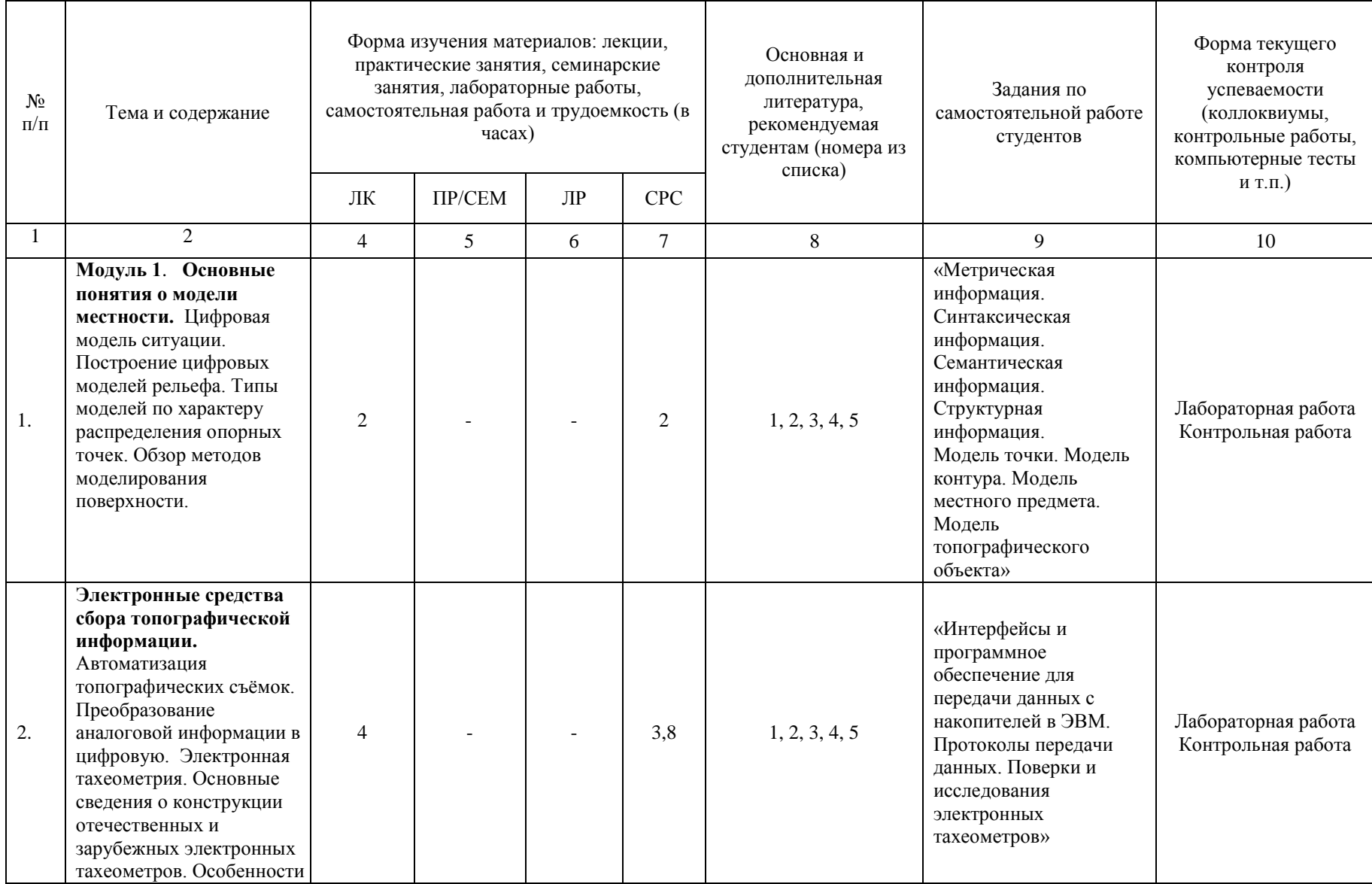

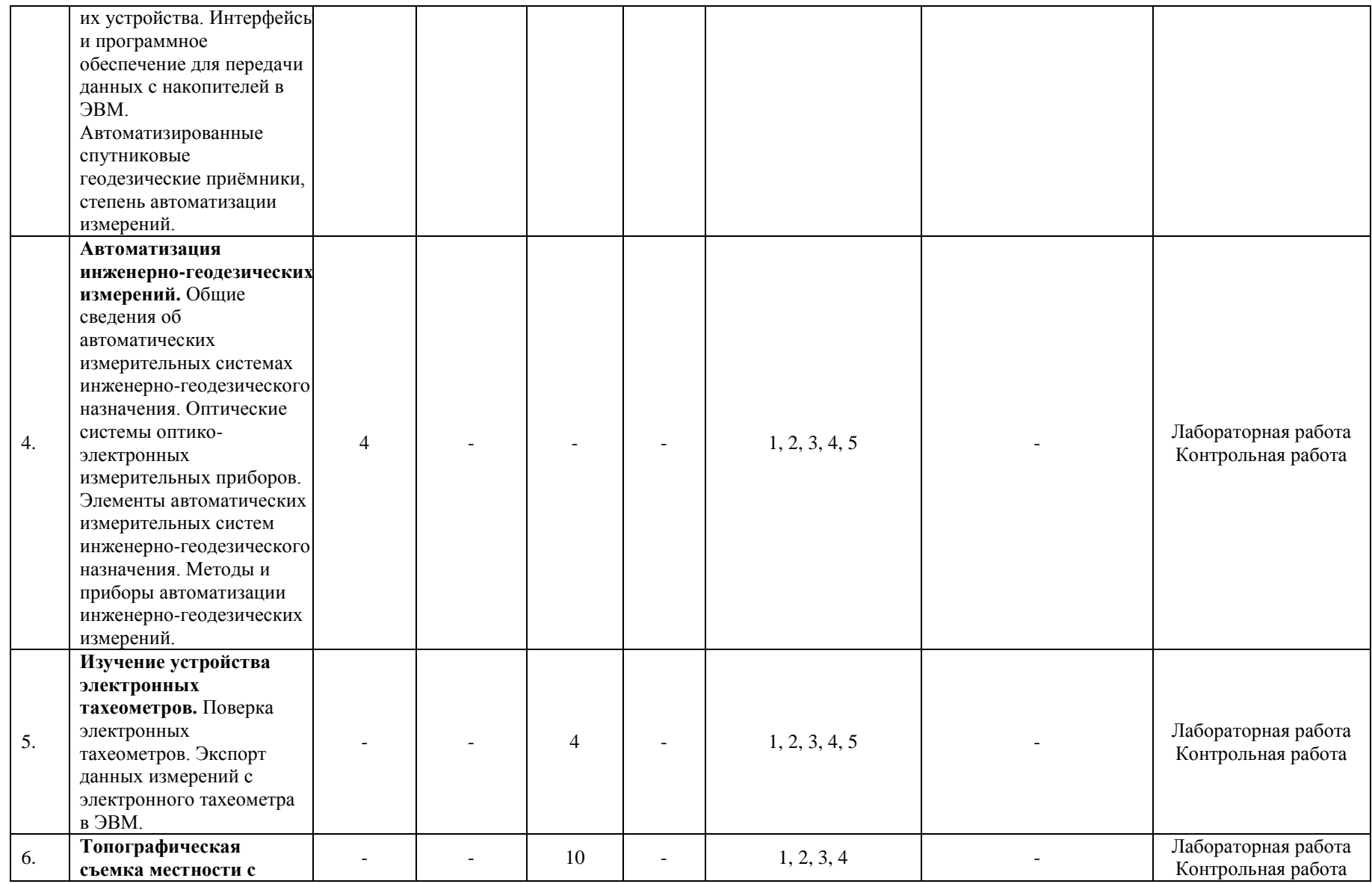

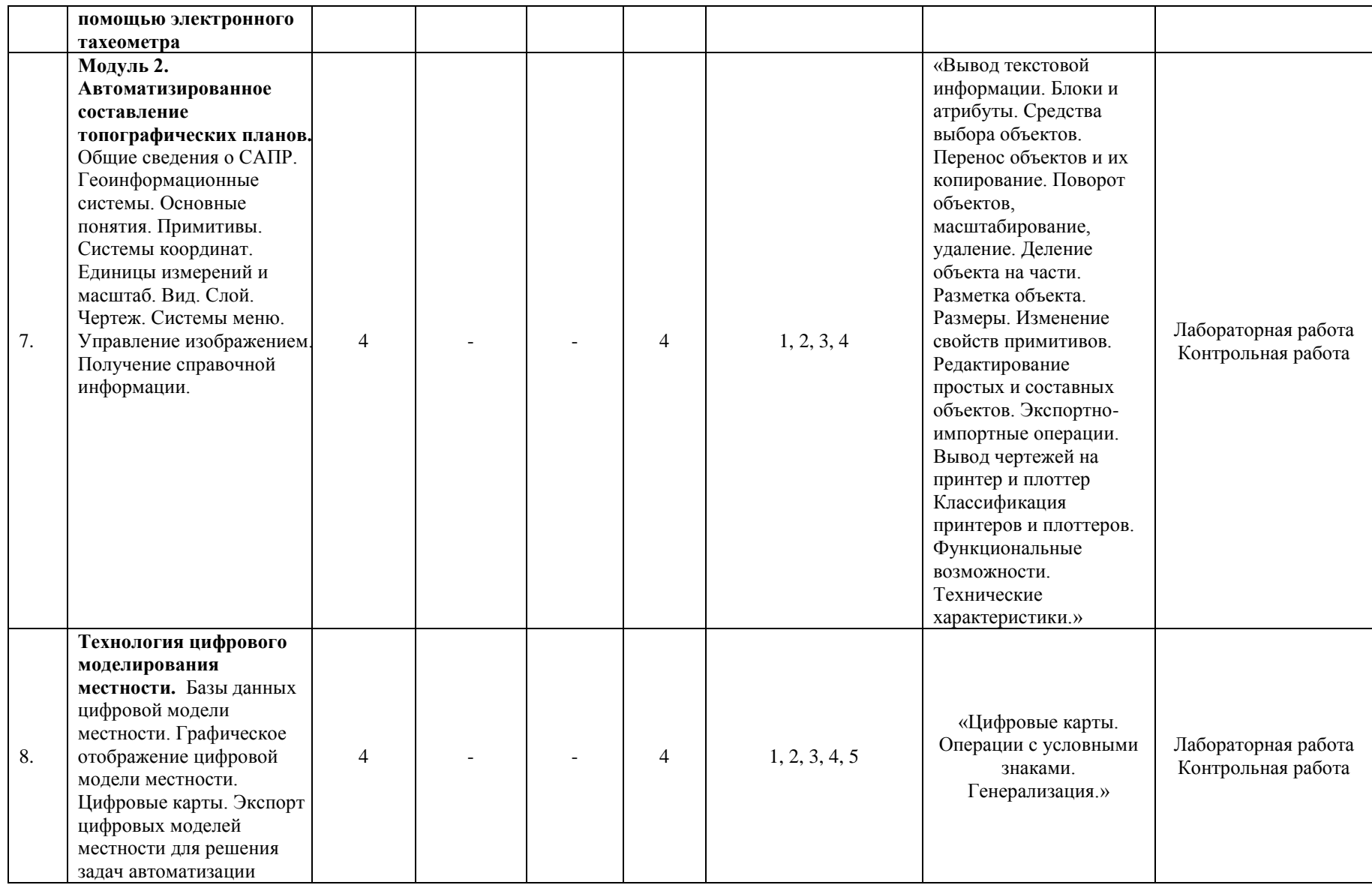

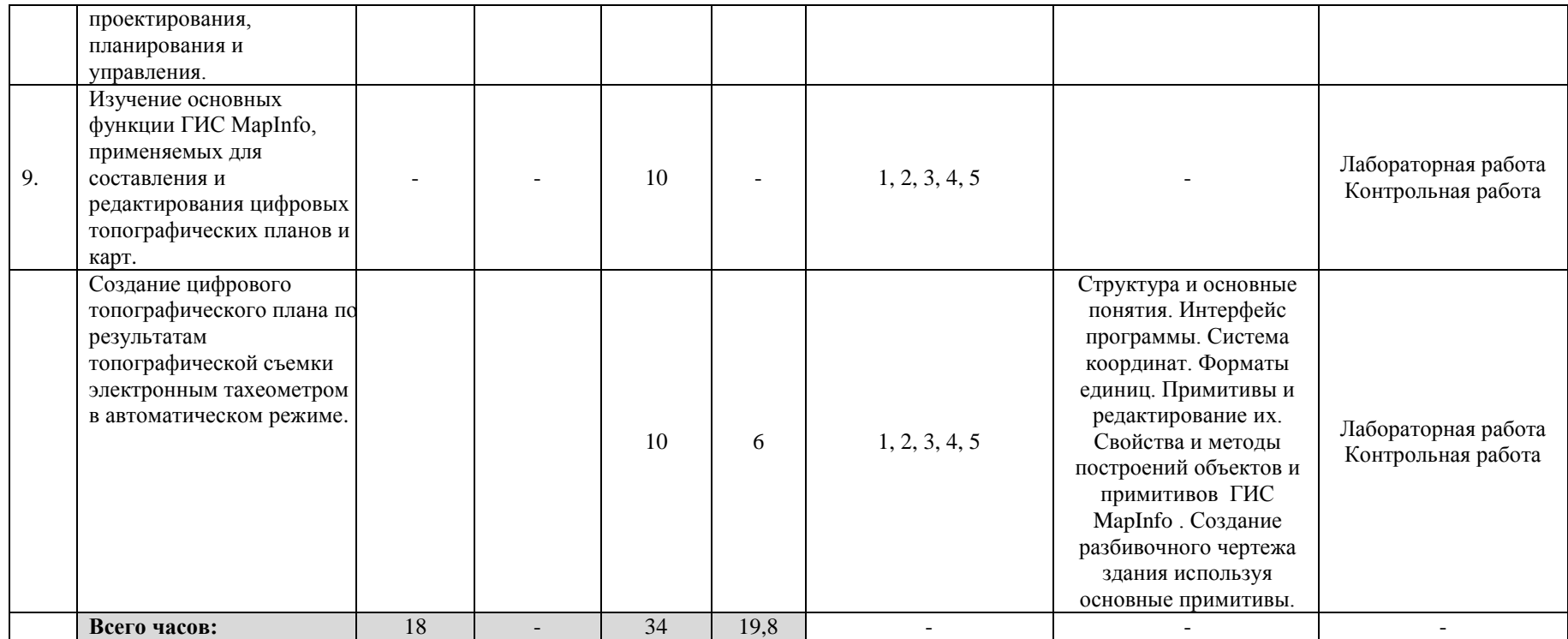

### **4. Фонд оценочных средств по дисциплине**

## **4.1. Перечень компетенций с указанием этапов их формирования в процессе освоения образовательной программы. Описание показателей и критериев оценивания компетенций на различных этапах их формирования, описание шкал оценивания**

Код и формулировка компетенции ПК-5: способностью применять методы комплексных географических исследований для обработки, анализа и синтеза географической информации, географического прогнозирования, планирования и проектирования природоохранной и хозяйственной деятельности

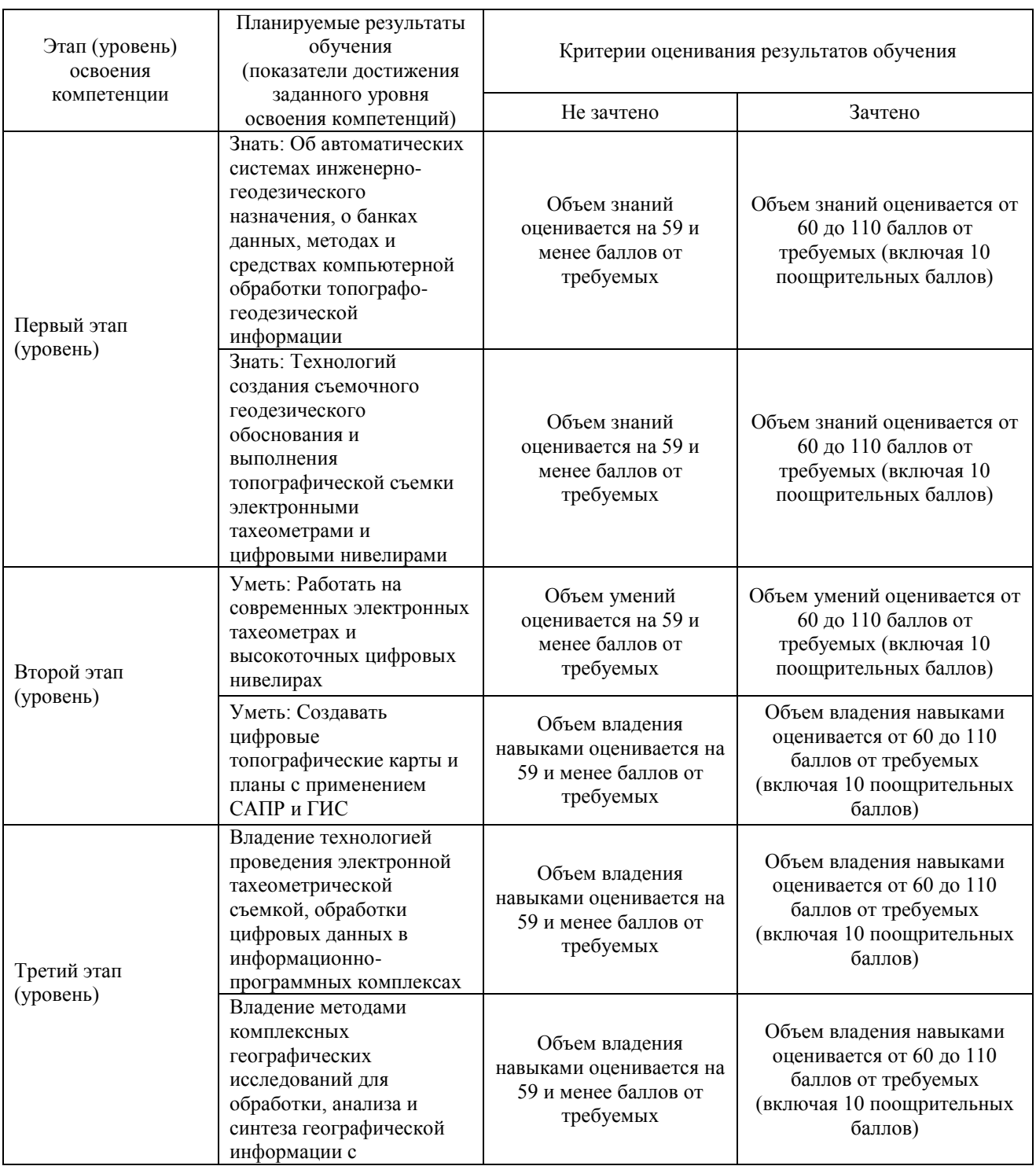

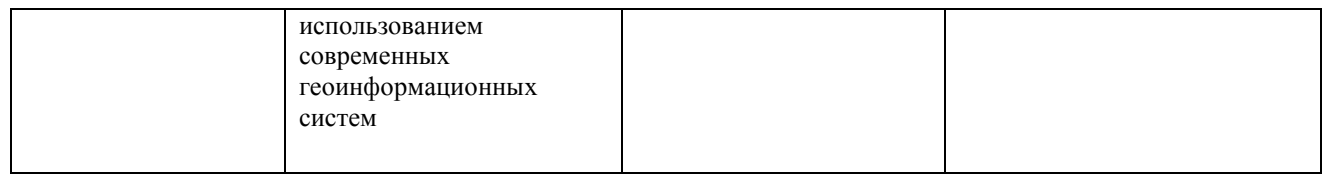

Критериями оценивания являются баллы, которые выставляются преподавателем за виды деятельности (оценочные средства) по итогам изучения модулей (разделов дисциплины), перечисленных в рейтинг-плане дисциплины: текущий контроль – максимум 50 баллов; рубежный контроль – максимум 50 баллов, поощрительные баллы – максимум 10.

Шкалы оценивания зачета:

зачтено – от 60 до 110 рейтинговых баллов (включая 10 поощрительных баллов), не зачтено – от 0 до 59 рейтинговых баллов).

# **4.2. Типовые контрольные задания или иные материалы, необходимые для оценки знаний, умений, навыков и опыта деятельности, характеризующих этапы формирования компетенций в процессе освоения образовательной программы. Методические материалы, определяющие процедуры оценивания знаний, умений, навыков и опыта деятельности, характеризующих этапы формирования**

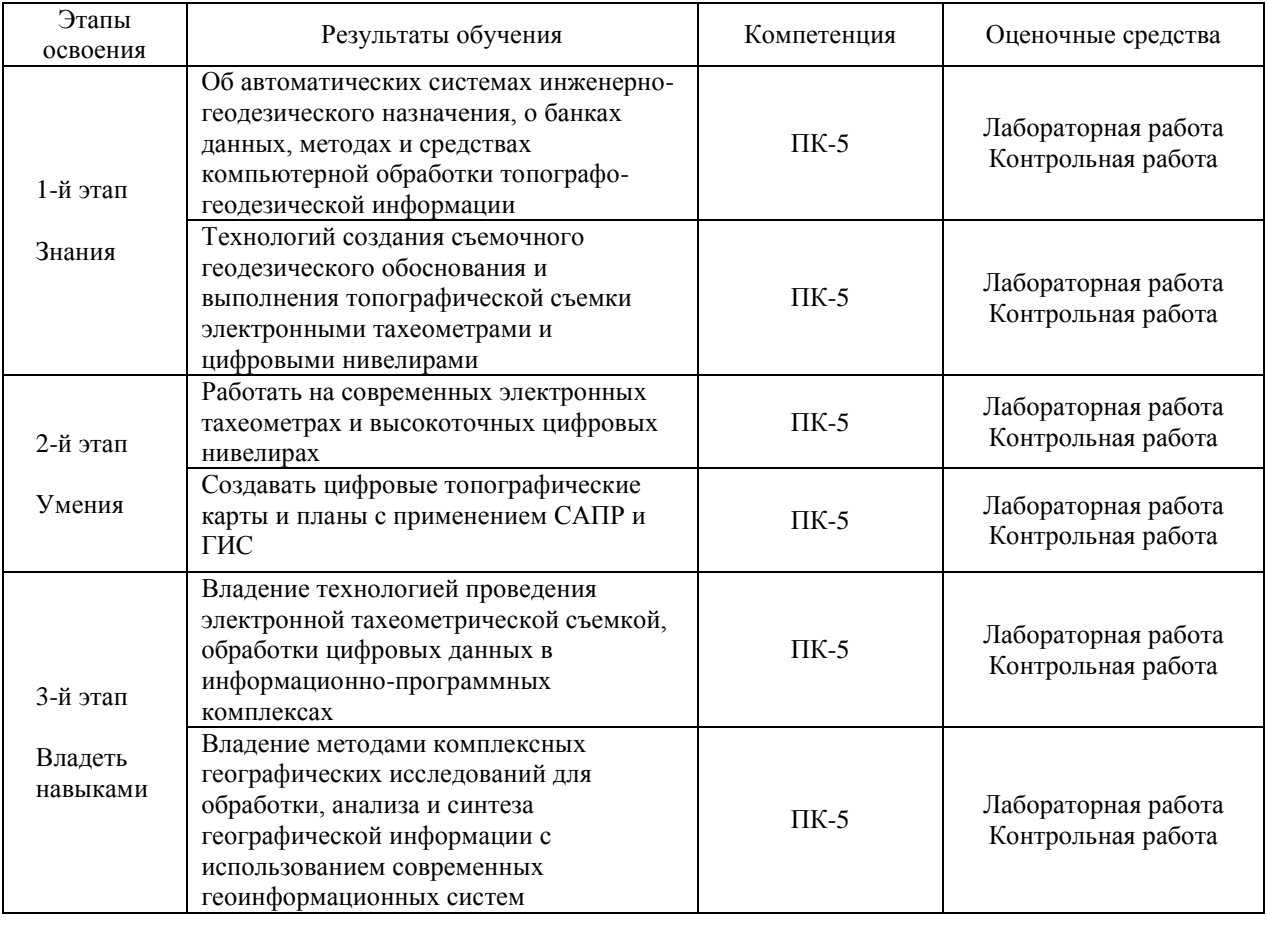

**компетенций**

### **4.3 Рейтинг-план дисциплины**

### Специализированный ГИС практикум по геодезии

направление 05.03.02 География курс 4, семестр 7.

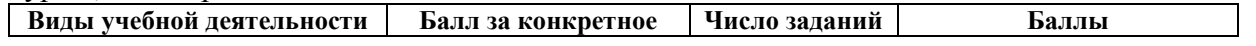

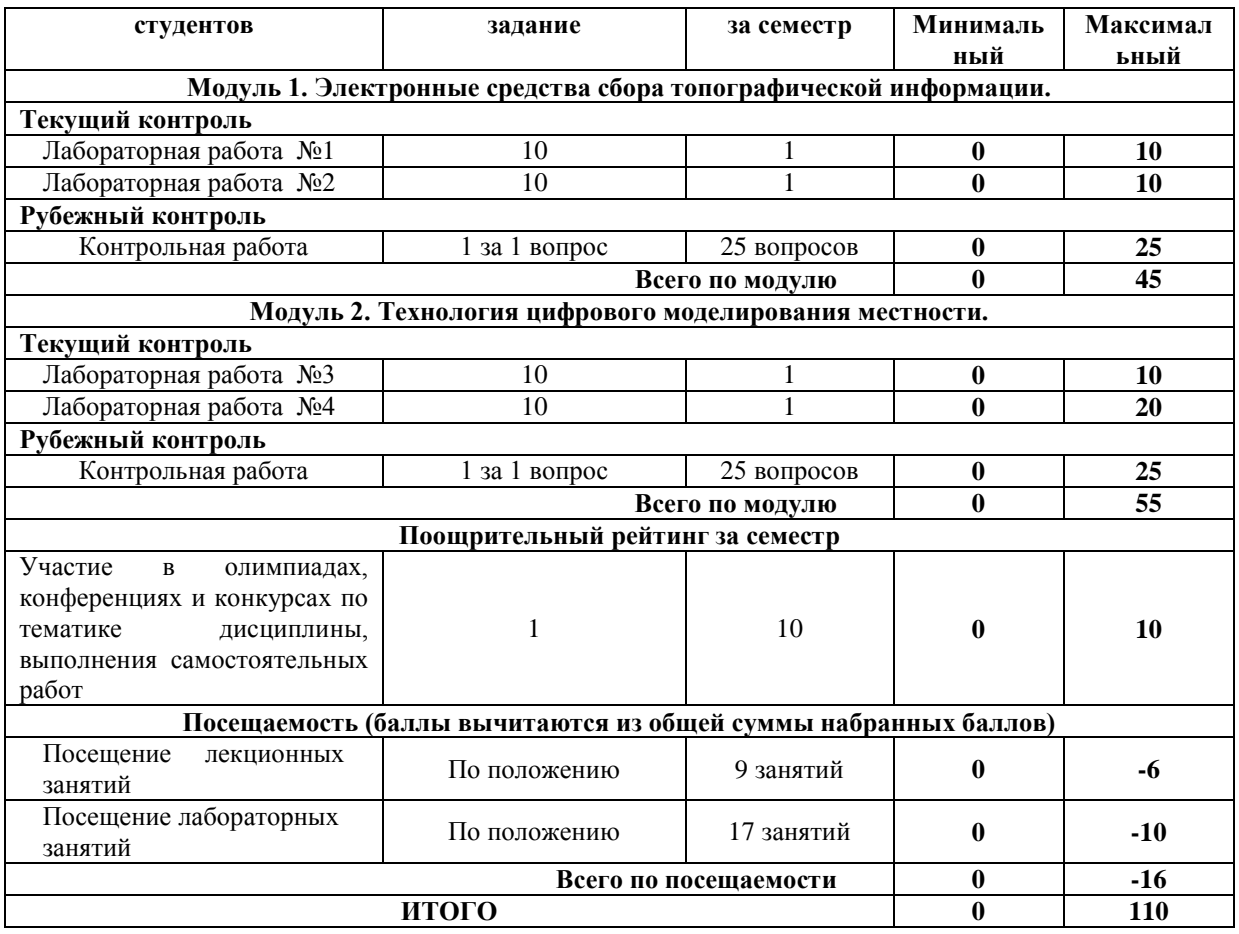

# **Лабораторные работы**

![](_page_12_Picture_346.jpeg)

![](_page_13_Picture_247.jpeg)

### **Критерии оценки лабораторных работ по 1 и 2 модулю**

**Критерии оценки** (в баллах) в соответствии рейтинг плану по максимальному и минимальному количеству баллов:

**10 баллов** выставляется студенту, если продемонстрировал умение применять теоретические знания при выполнении практических заданий. Лабораторная работа выполнена полностью без неточностей и ошибок.

**8 баллов** выставляется студенту, если при выполнении лабораторной работы допущены несущественные ошибки.

**6 баллов** выставляется студенту, если при выполнении лабораторной работы заметны пробелы в теоретических знании. Студент не полностью выполнил задание или при решении допущены значительные ошибки.

**4 балла** выставляется студенту, если при выполнении лабораторной работы студент не полностью выполнил задание.

**2 балла** выставляется студенту, если при выполнении лабораторной работы студент не полностью выполнил задание и при решении допущены грубые ошибки.

### **Критерии оценки лабораторных работ №4 по 2 модулю**

**Критерии оценки** (в баллах) в соответствии рейтинг плану по максимальному и минимальному количеству баллов:

**20 баллов** выставляется студенту, если продемонстрировал умение применять теоретические знания при выполнении практических заданий. Лабораторная работа выполнена полностью без неточностей и ошибок.

**15 баллов** выставляется студенту, если при выполнении лабораторной работы допущены несущественные ошибки.

**10 баллов** выставляется студенту, если при выполнении лабораторной работы заметны пробелы в теоретических знании. Студент не полностью выполнил задание или при решении допущены значительные ошибки.

**8 балла** выставляется студенту, если при выполнении лабораторной работы студент не полностью выполнил задание.

**4 балла** выставляется студенту, если при выполнении лабораторной работы студент не полностью выполнил задание и при решении допущены грубые ошибки.

### **Критерии оценки самостоятельных работ по 1 и 2 модулю**

В соответствии с рейтинг-планом, за каждую выполненную самостоятельную работу студенту может выставляться 1 поощрительный балл:

### **Задания для контрольной работы**

### **Пример варианта контрольной работы**

# **Модуль1. (Модуль 2 аналогичен модулю 1.)**

1. Тахеометрическая съемка является одним из методов топографической съемки для поучения:

1) географической карты с изображением ситуации местности;

2) генерального плана для получения ситуации местности;

3) строительного генерального плана с изображением ситуации;

4) плана с изображением ситуации и рельефа местности;

5) контурного плана с изображением рельефа местности.

2. Слово «тахеометрия» переводе из греческого означает:

1) длинное измерение;

2) короткое измерение;

- 3) быстрое измерение;
- 4) медленное измерение;
- 5) среднее измерение.

3. При тахеометрической съемке:

- 1) одновременно снимают направление, расстояние и высоту;
- 2) снимают только направления линии;
- 3) снимают только расстояния между точками;
- 4) снимают только высоту точки;
- 5) снимают направления течения воды;

4. Тахеометричекую съемку производят:

- 1) от любой точки;
- 2) от точек указанных руководителем;
- 3) от пунктов любых опорных и съемочных сетей;
- 4) от имеющихся зданий и сооружений;
- 5) от южного направления магнитной стрелки буссоля.

## **Критерии оценивания контрольной работы:**

По условиям рейтинг-плана дисциплины, контрольная работа проходит в виде теста. Тестирование проводится в системе централизованного тестирования БашГУ (moodle.bashedu.ru)

Каждый вопрос оценивается в 1 балла. Тест состоит из 25 вопросов.

## **Перечень вопросов на итоговый рубежный контроль**

- 1. Какие графические примитивы вы знаете?
- 2. Назовите системы представления углов в графической среде ГИС MapInfo.
- 3. Назовите методы построения углов.
- 4. Что такое объектная привязка? Для чего она предназначена?
- 5. Командная строка. Как пользоваться опциями командной строки?
- 6. Выбор объектов. Прямоугольная и секущая рамки.
- 7. Виды полилиний. Преобразование объектов в полилинии. Опции команды.
- 8. Какие команды редактирования вы знаете?
- 9. Особенности построения многоугольников, прямоугольников, эллипсов.
- 10. Отрезки. Построение горизонтальных и вертикальных отрезков. Как задать толщину, тип линии.
- 11. Виды текстов. Особенности текстового редактора. Настройка шрифтов согласно ЕСКД.
- 12. Какие виды курсора вы знаете?
- 13. Какие состояния графического курсора вы знаете?
- 14. Как меняется курсор при выборе объектов?
- 15. Язык программирования Lisp. Простановка допусков.
- 16. Пользовательская система координат в пространстве.
- 17. Как пользоваться окном «Свойства объектов»? Какие сведения оно содержит?
- 18. Простановка линейных размеров. Цепочка размеров. Базовый размер. Настройка параметров размеров согласно ЕСКД.
- 19. Текст. Проверка орфографии в тексте. Подключение словаря MS Word.
- 20. Слои. Особенности работы со слоями.
- 21. Что должно входить в состав интерфейса программы AutoCad при работе с примитивами? Опишите.
- 22. Как изменить цвет и параметры графического экрана?
- 23. Сопряжение объектов. Возможности команды Fillet.
- 24. Для чего предназначена конструкторская линия? Какие опции она содержит?
- 25. Редактирование полилиний. Преобразование объектов в полилинии.
- 26. Использование команды Soldraw для нанесения штриховки.
- 27. Трассировка объектов. Применение при построении чертежей.
- 28. Команды для получения справочной информации об объектах.
- 29. Создание сечений и разрезов.
- 30. Опции сохранения чертежа.
- 31. Как сохранять файлы, созданные в более поздней версии ГИС MapInfo?
- 32. Возможности команды Массив.
- 33. Объемное моделирование. Просмотр модели с использованием типовых направлений проецирования.
- 34. Как вытащить на экран нужную панель инструментов? Как установить кнопки редко используемых команд?
- 35. Сопряжение объектов.
- 36. Построение касательных к окружностям.
- 37. Сопряжение окружностей радиусом R.
- 38. Особенности печати.
- 39. Размеры. Методы простановки допусков/
- 40. Основные команды построения элементарных геометрических элементов.

# **5. Учебно-методическое и информационное обеспечение дисциплины 5.1. Перечень основной и дополнительной учебной литературы, необходимой для освоения дисциплины**

#### Основная литература

![](_page_16_Picture_326.jpeg)

#### Дополнительная литература

![](_page_16_Picture_327.jpeg)

## **5.2. Перечень ресурсов информационно-телекоммуникационной сети «Интернет» и программного обеспечения, необходимых для освоения дисциплины**

1. Геоинформационный портал ГИС-Ассоциации – сообщества профессионалов в области геинформационных технологий (http://www.gisa.ru)

2. Сообщества специалистов в области открытых геотехнологий Гис-Лаб (http://gislab.ru/)

3. Федеральная служба государственной регистрации, кадастра и картографии (http://rosreestr.ru/

4. Электронная библиотечная система «ЭБ БашГУ» - [https://elib.bashedu.ru//](https://elib.bashedu.ru/)

5. Электронная библиотечная система издательства «Лань» - <https://e.lanbook.com/>

6. Электронная библиотечная система «Университетская библиотека онлайн» <https://biblioclub.ru/>

7. Научная электронная библиотека - elibrary.ru (доступ к электронным научным журналам) - [https://elibrary.ru/projects/subscription/rus\\_titles\\_open.asp](https://elibrary.ru/projects/subscription/rus_titles_open.asp)

8. Электронный каталог Библиотеки БашГУ - http://www.bashlib.ru/catalogi/

9. Электронная библиотека диссертаций РГБ - <http://diss.rsl.ru/>

10. Государственная публичная научно-техническая библиотека России. База данных международных индексов научного цитирования SCOPUS - [http://www.gpntb.ru.](http://www.gpntb.ru/)

11. Государственная публичная научно-техническая библиотека России. База

данных международных индексов научного цитирования Web of Science [http://www.gpntb.ru](http://www.gpntb.ru/)

Программное обеспечение:

1. Windows 8 Russian. Windows Professional 8 Russian Upgrade. Договор №104 от 17.06.2013 г. Лицензии бессрочные.

2. Microsoft Office Standard 2013 Russian. Договор №114 от 12.11.2014 г. Лицензии бессрочные.

3.ГИС MapInfo Professional 11.0 для Windows (русскаяверсия) Договор №263 от 07.12.2012 г. Лицензии бессрочные

## **6. Материально-техническая база, необходимая для осуществления образовательного процесса по дисциплине**

![](_page_18_Picture_414.jpeg)